## **A) Importoptionen für Auftragsdaten**

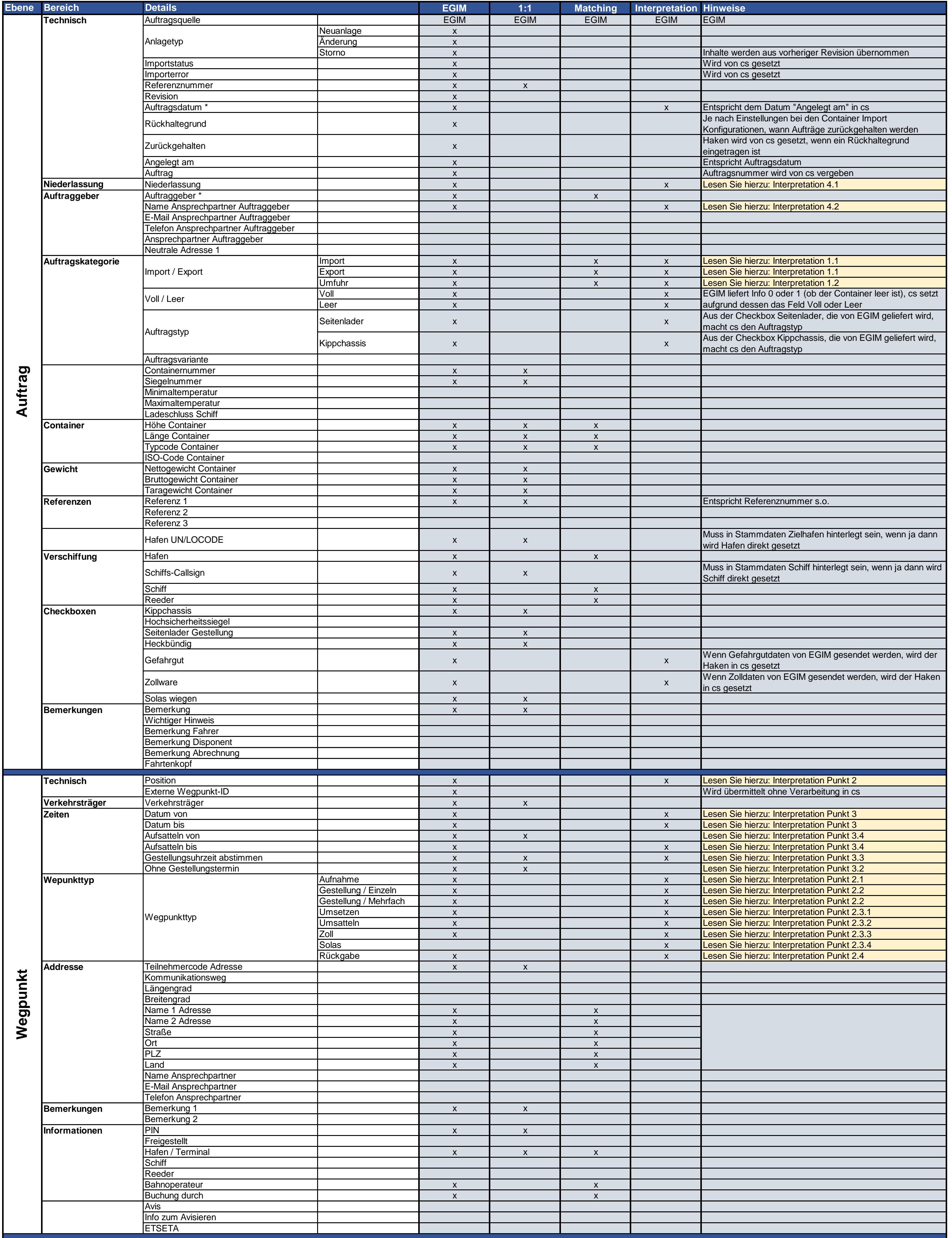

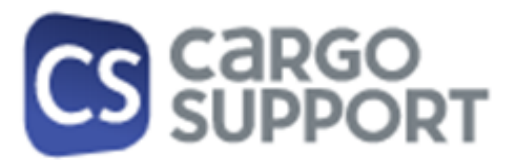

## **104-10-003 / Aufträge / EGIM**

cargo suppor Service GmbH Südwestpark 65 90449 Nürnberg<br>Seite 1 von 2 Seite 1 von 2 Revision 01 21 V1

## **A) Importoptionen für Auftragsdaten**

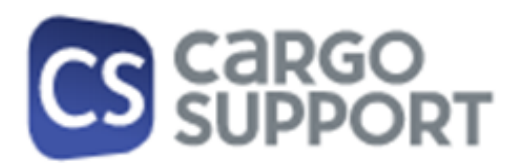

## **104-10-003 / Aufträge / EGIM**

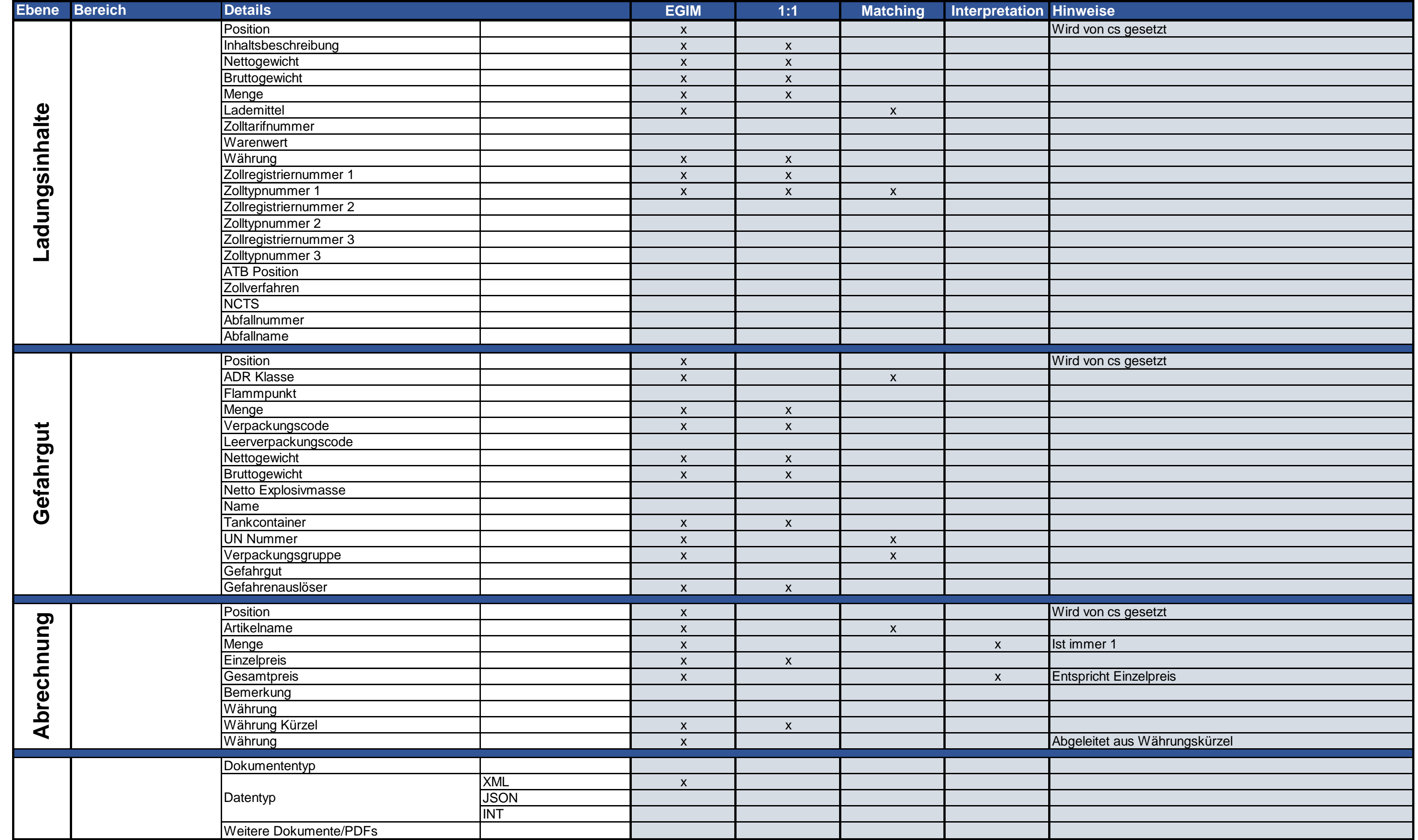

**B) Rückmeldungsoptionen für Auftragsdaten**

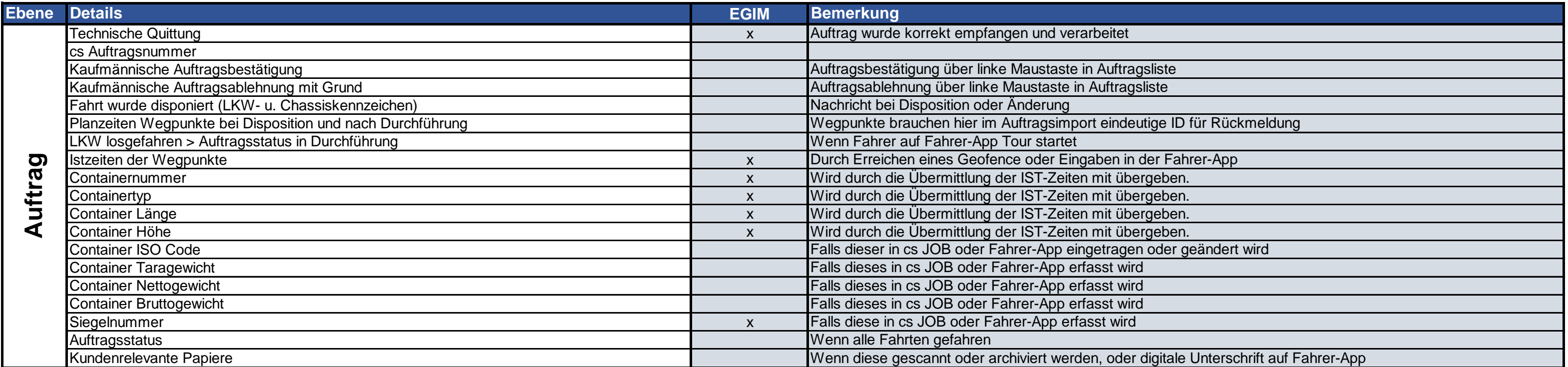

cargo suppor Service GmbH Südwestpark 65 90449 Nürnberg<br>Seite 2 von 2 Seite 2 von 2 Revision 01 21 V1